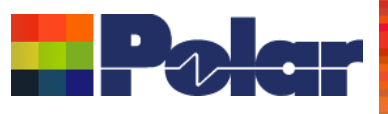

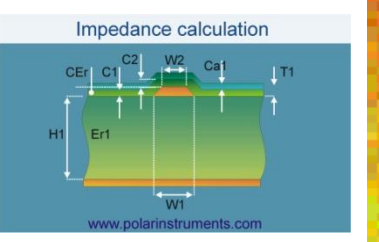

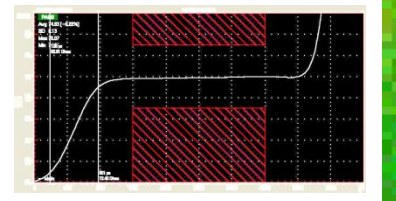

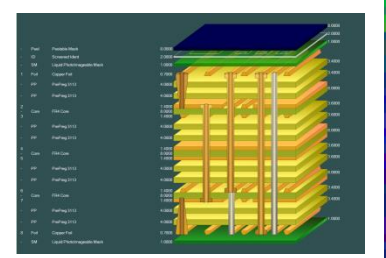

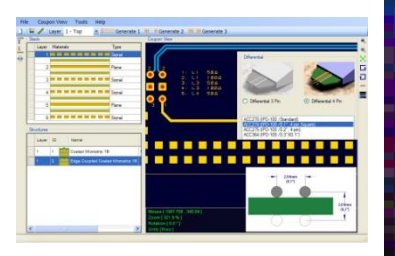

## Speedstack 2017 Preview

### Richard Attrill – October 2016 (Rev 3)

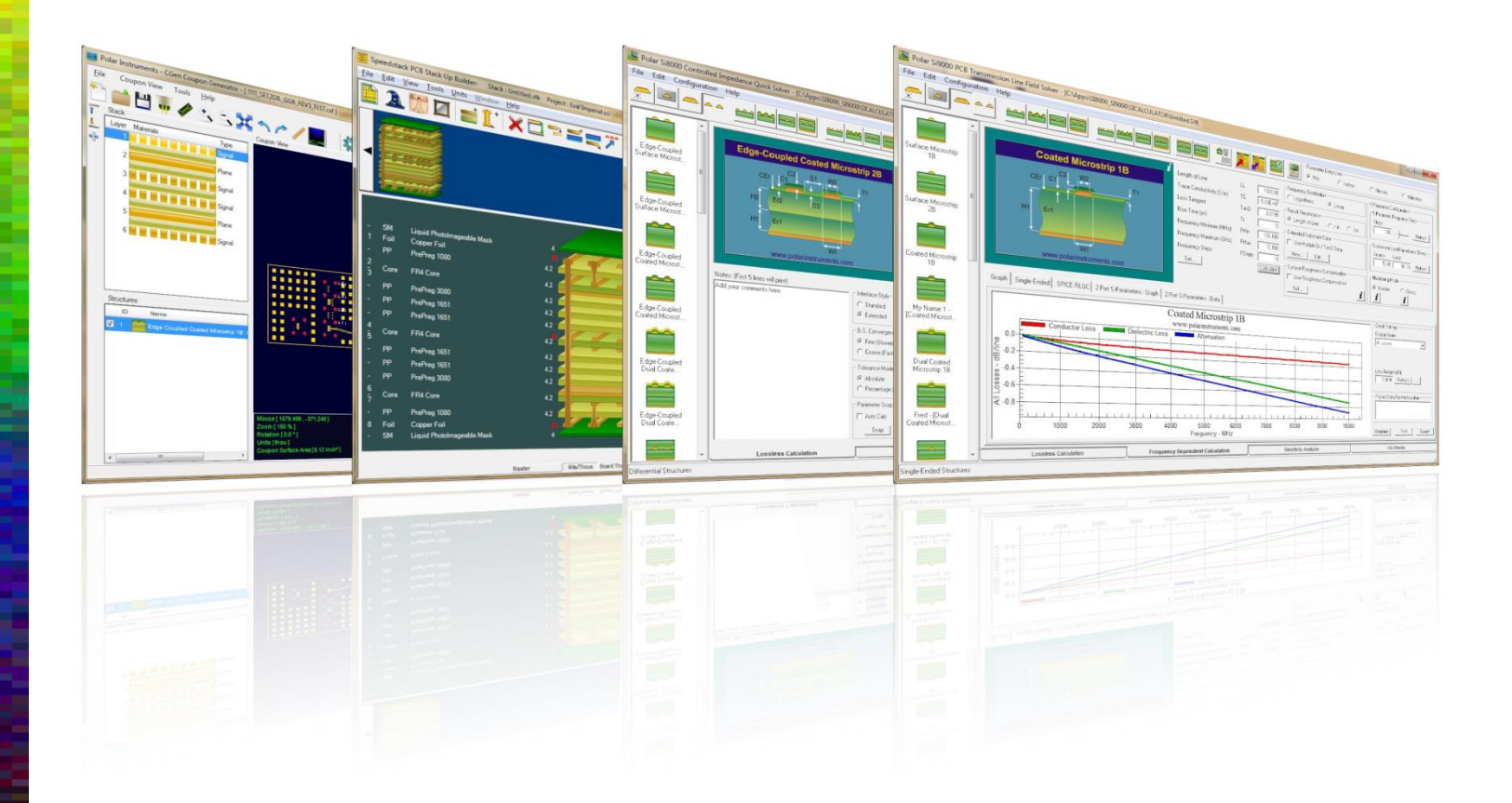

### Copyright © Polar Instruments 2016 **by a control control of the polarinstruments.com**

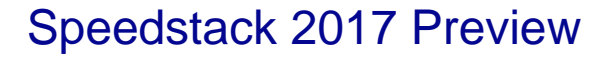

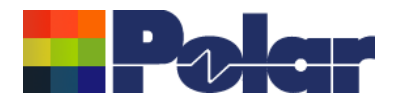

## Introducing Speedstack 2017

Welcome to a preview of Speedstack 2017.

We have introduced a number of new features that have been requested through our Polarcare software maintenance service.

The following slides provide an overview of these new features. If you would like to have a web-based demonstration please contact your local Polar office, details are shown on the last slide of this presentation.

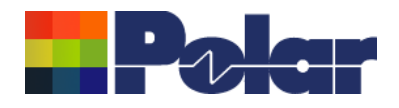

## Speedstack Flex – Improved support for 'bikini builds'

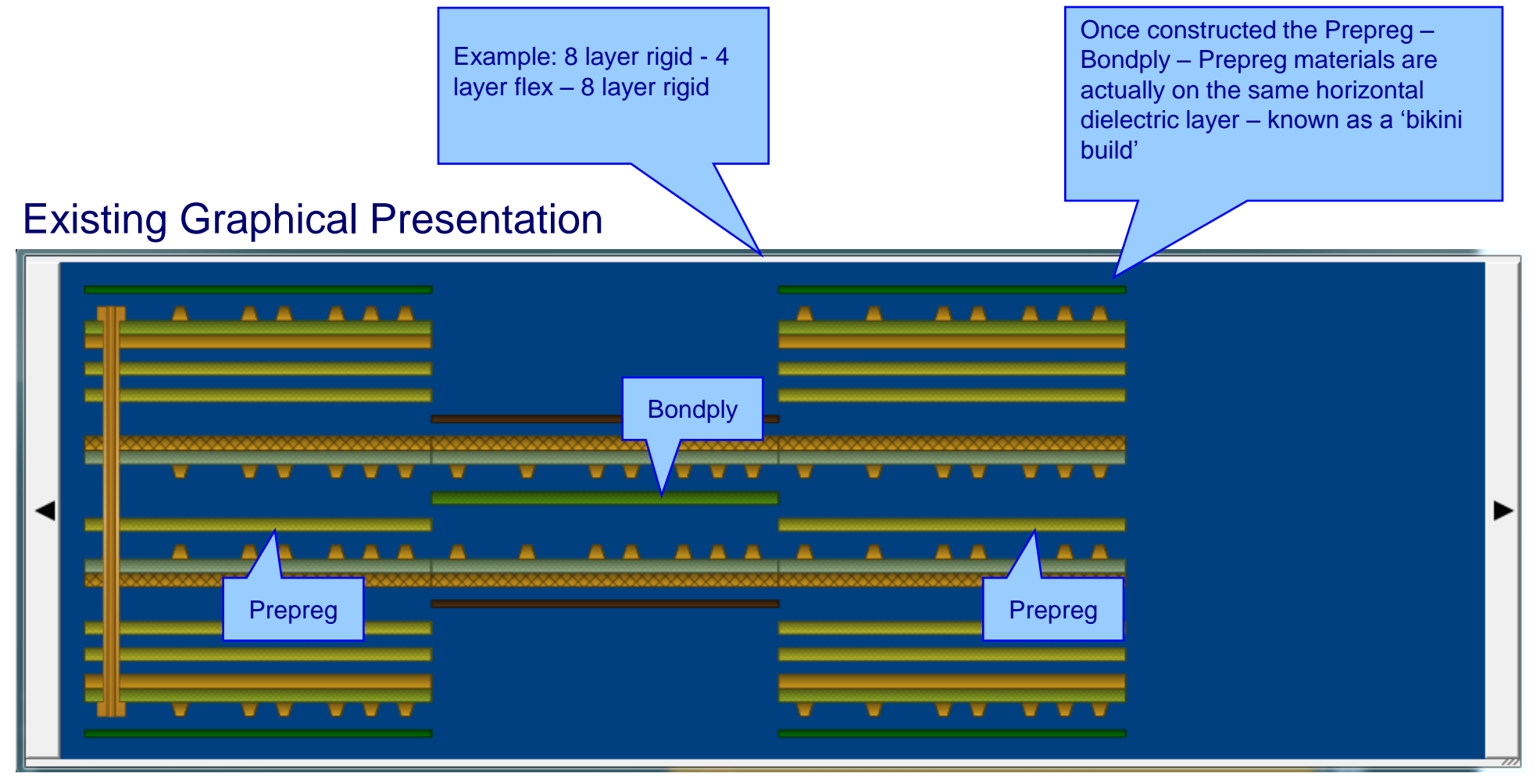

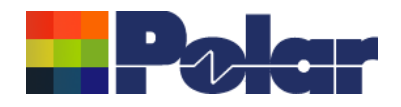

## Speedstack Flex – Improved support for 'bikini builds'

Speedstack now provides tools to allow the user to align materials in the same horizontal dielectric layer. The Prepreg and Bondply materials now align as they do in the actual rigid-flex construction

### New Graphical Presentation

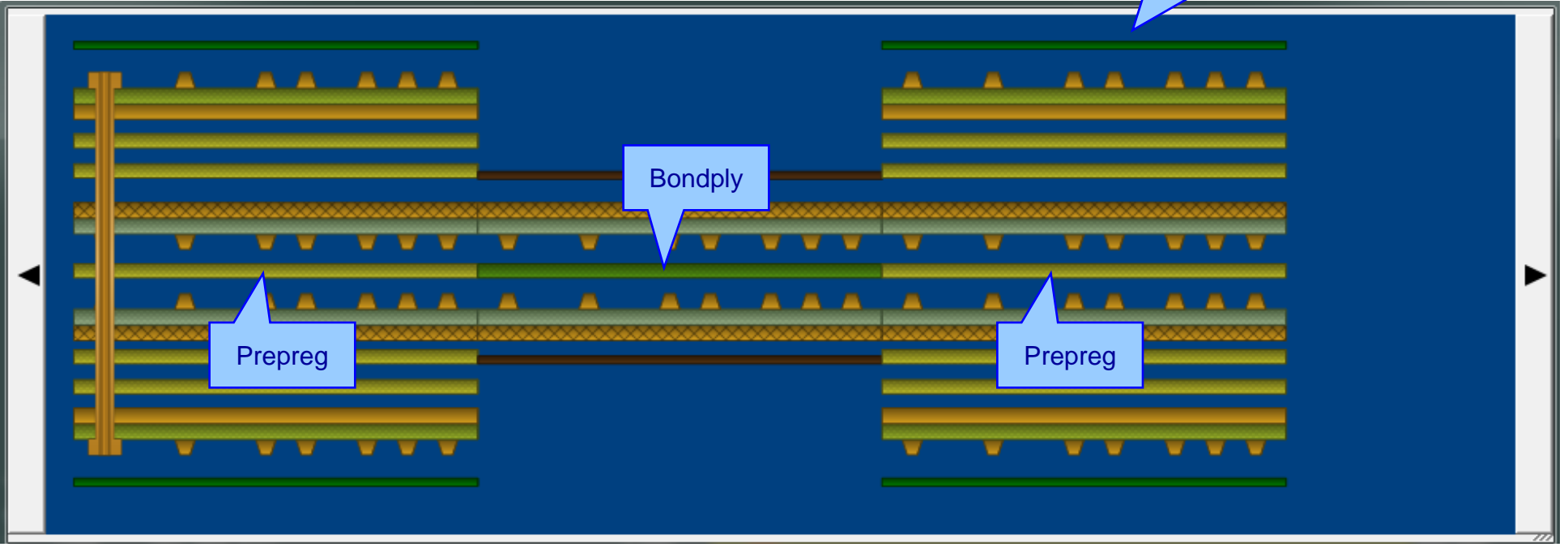

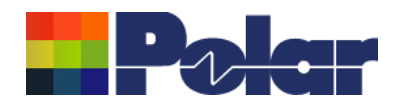

## Speedstack Flex – Improved support for 'bikini builds'

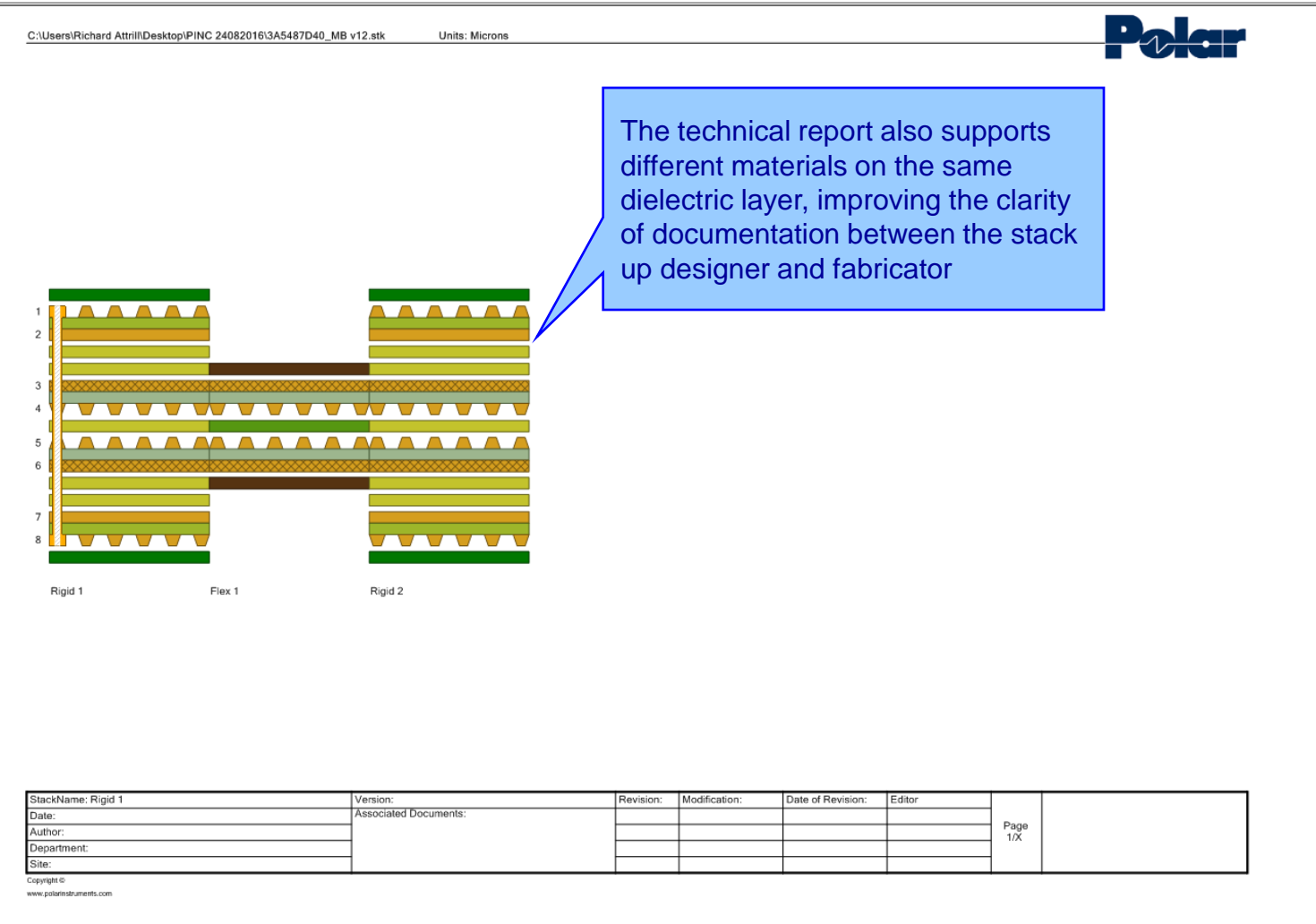

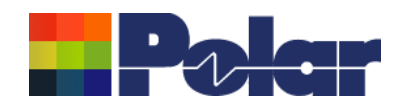

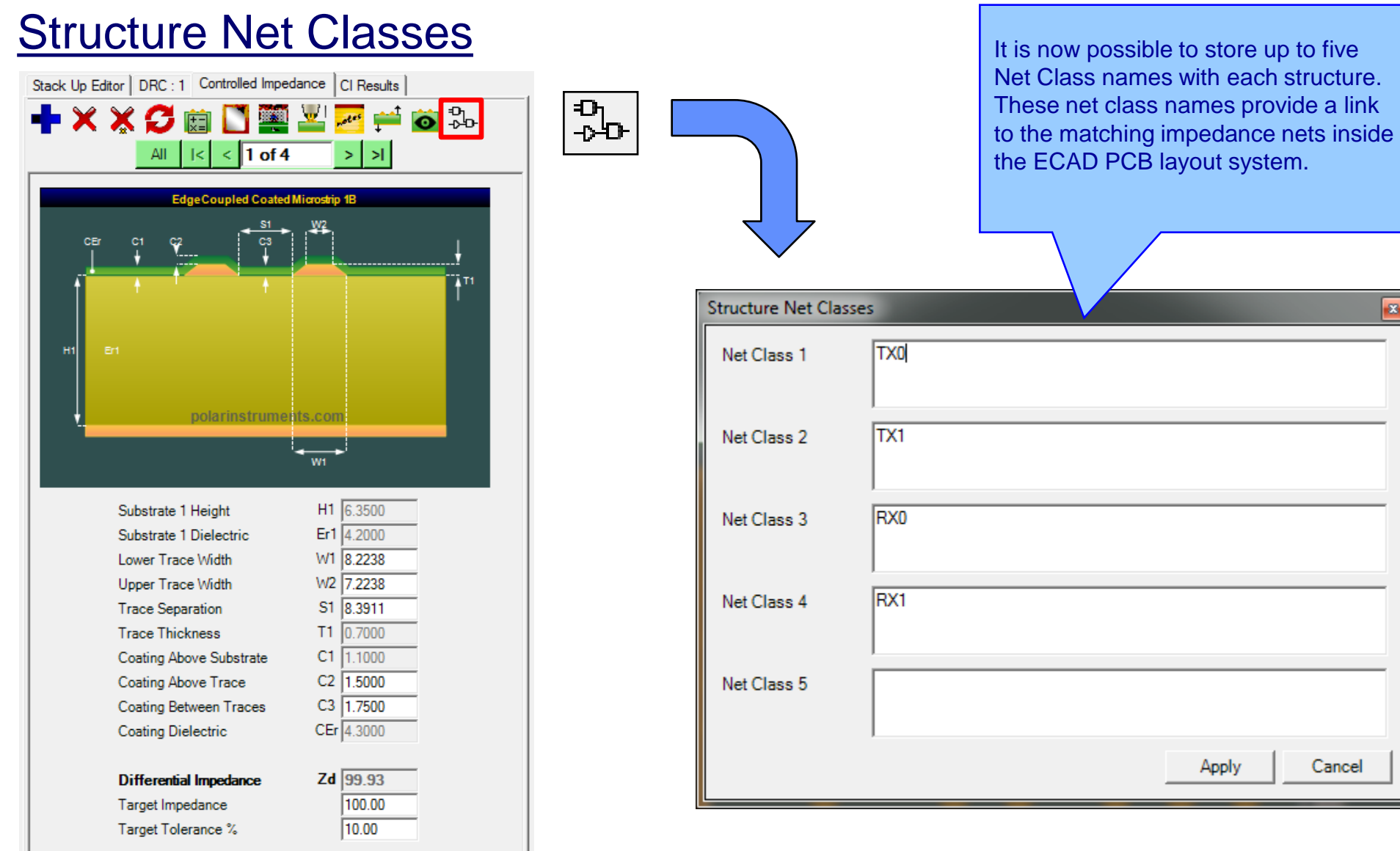

### <sup>6</sup> Copyright © Polar Instruments 2016 **polarinstruments.com**

 $\mathbf{z}$ 

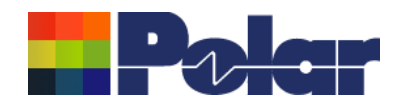

### Speedstack 2017 Preview

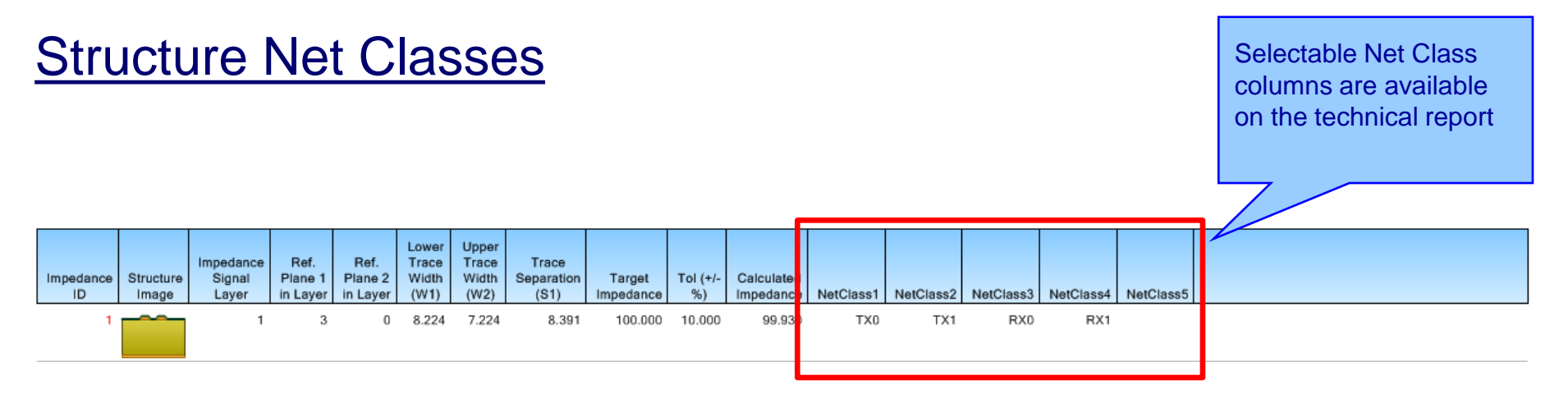

<NetClasses>

<NetClass1>TX0</NetClass1> <NetClass2>TX1</NetClass2> <NetClass3>RX0</NetClass3> <NetClass4>RX1</NetClass4> <NetClass5 />

Speedstack now provides updated import / export XML file formats (STKX and SSX) to support Net Classes.

These file formats are commonly used to pass detailed stack up information to and from CAD / CAM systems

### </NetClasses>

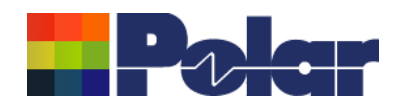

## Extensive range of XML-based import / export options (STKX / SSX)

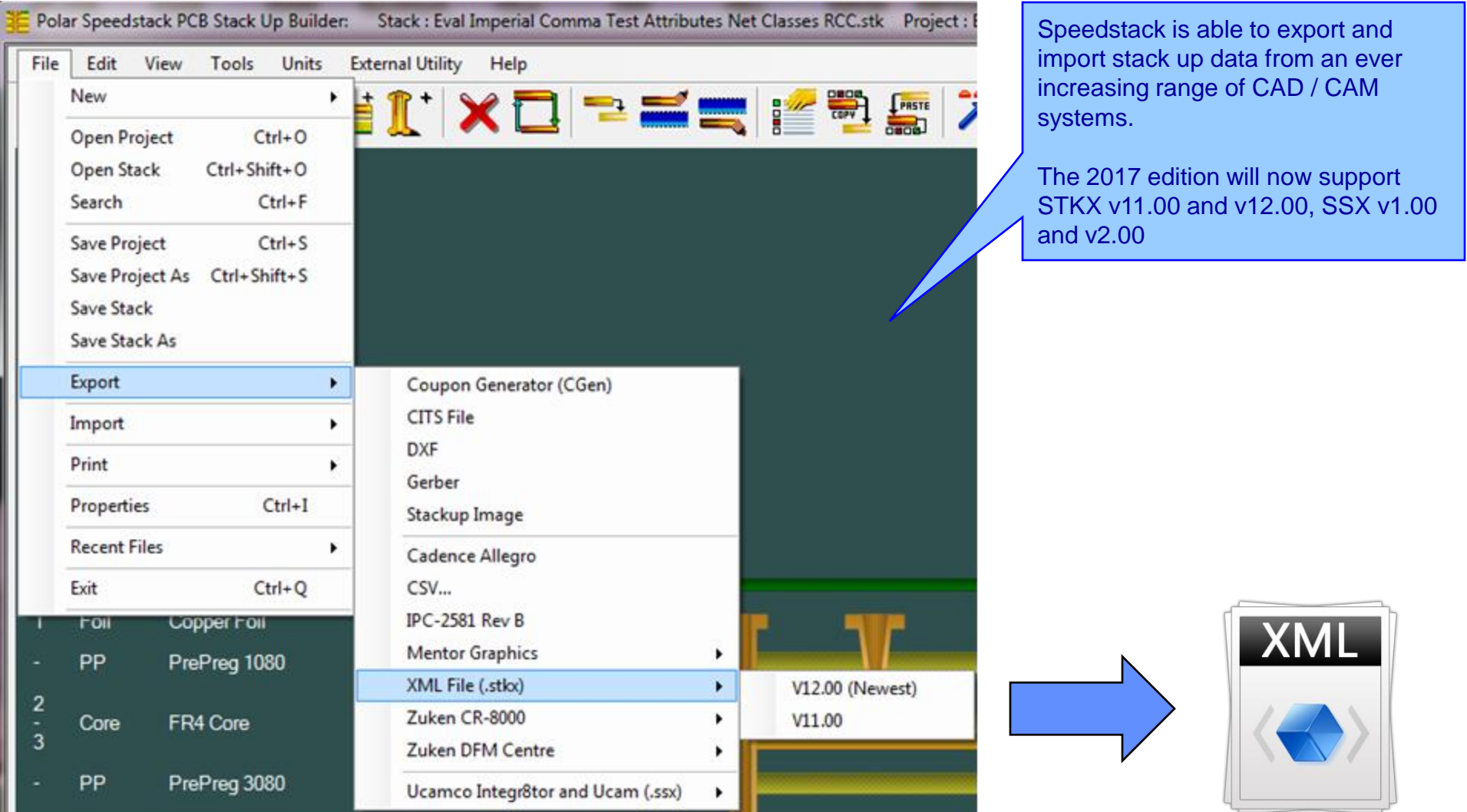

<sup>8</sup> Copyright © Polar Instruments 2016 **polarinstruments.com**

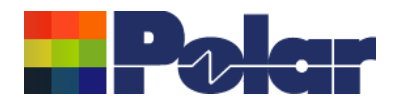

## Extensive range of XML-based import / export options (STKX / SSX)

- A number of major enhancements have been introduced to the latest file format:
- •Support for the new material attributes and structure net classes •Support for material colours
- •Improved support for structure coating profile (C1, C2, C3, CEr) •More comprehensive structure parameter information including these extra parameters - <StructureNumber>, <H1>, <Er1>, <H2>, <Er2>, <H3>, <Er3>, <H4>, <Er4>, <C1>, <C2>, <C3>, <CEr>, <NetClass1>, <NetClass2>, <NetClass3>, <NetClass4>, <NetClass5>
- •Simplified versioning information

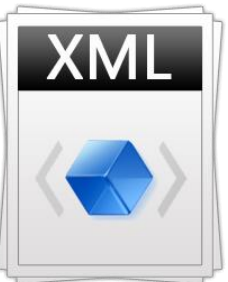

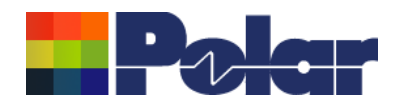

## Technical report enhancements

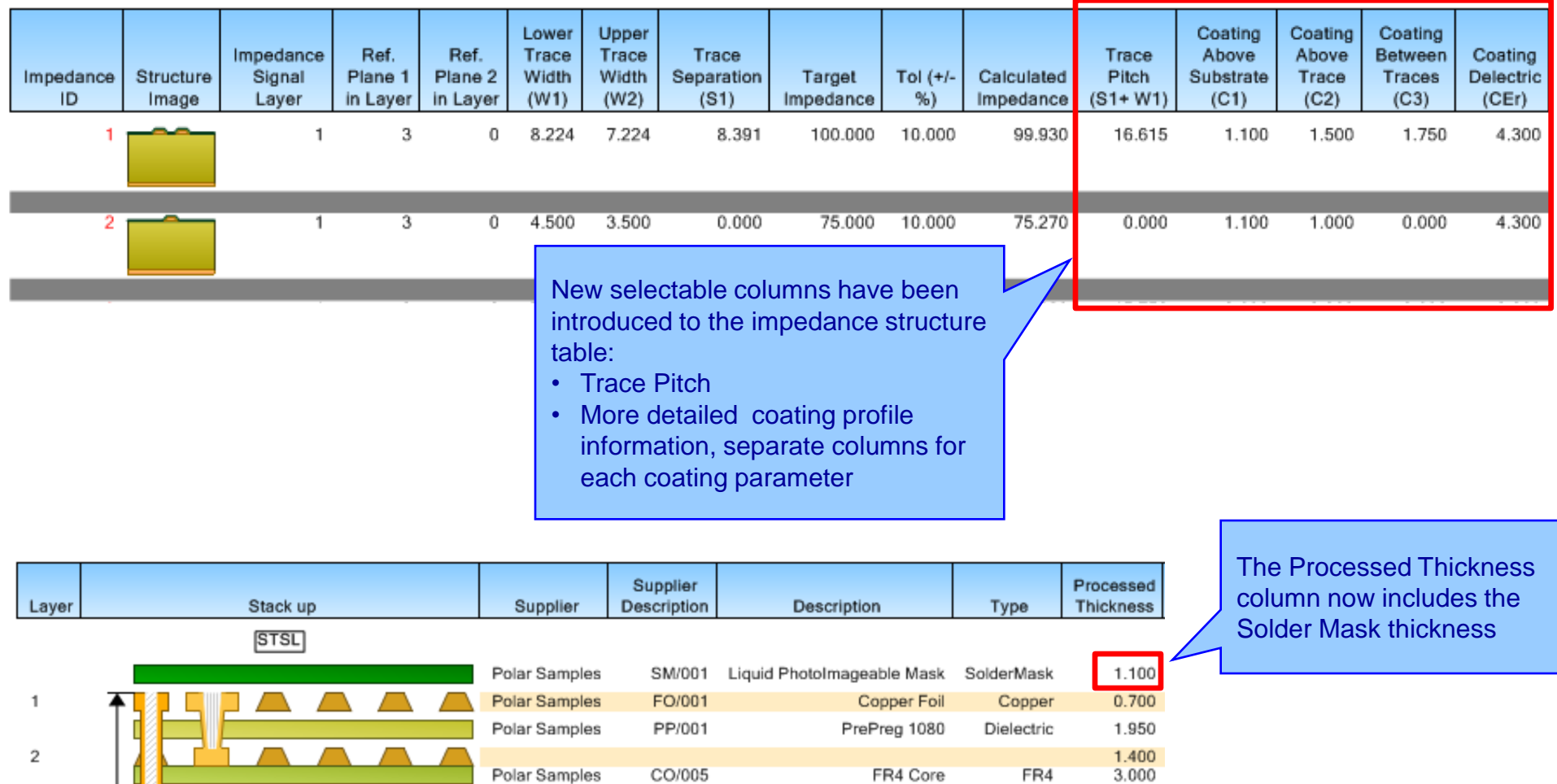

 $\mathfrak z$ 

1.400

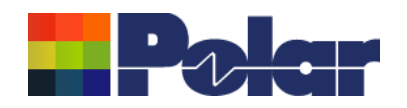

## **BETA Experimental Feature: Proportional View**

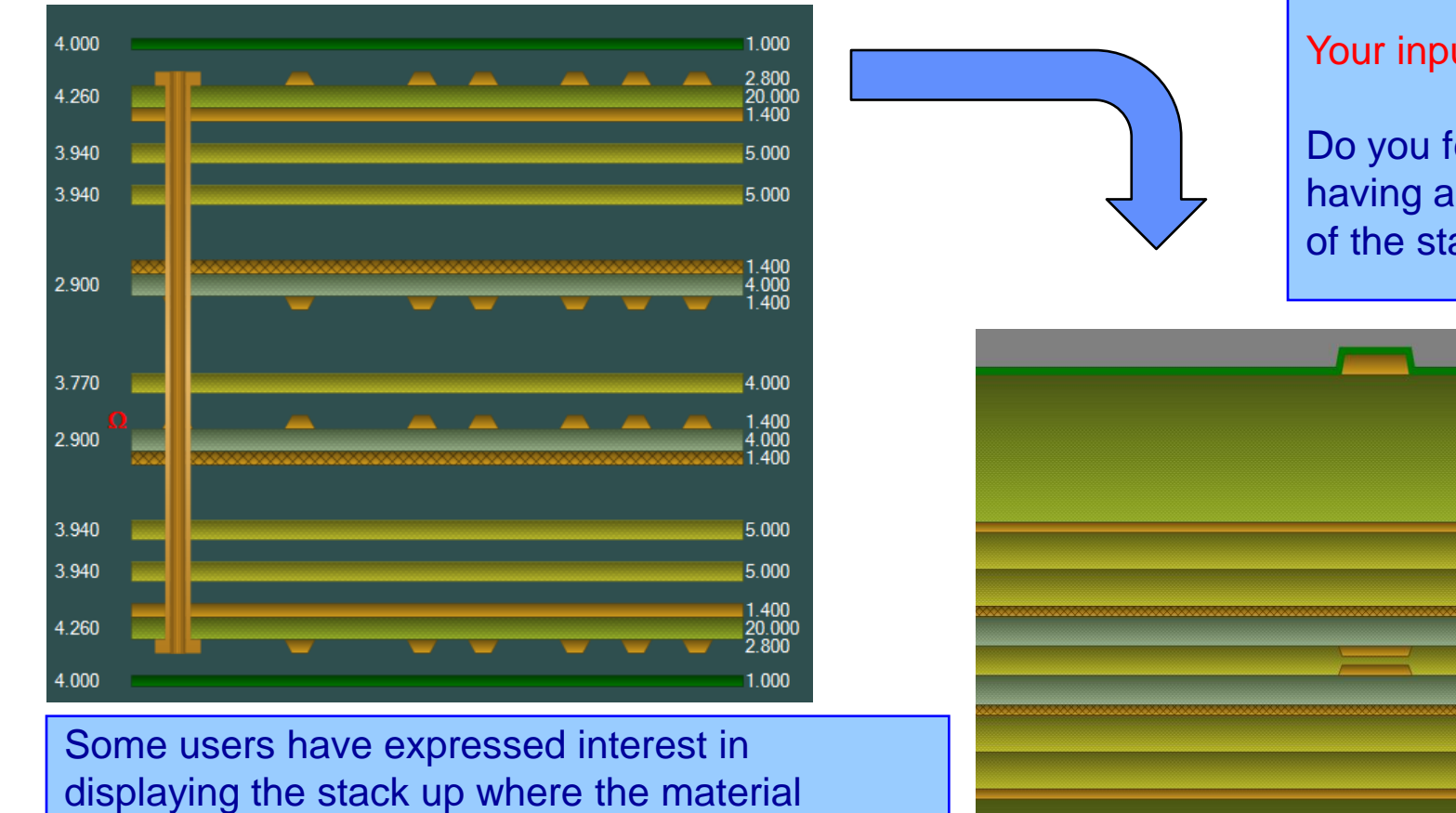

Your input is valuable to us!!

Do you feel there is value to having a proportional view of the stack up?

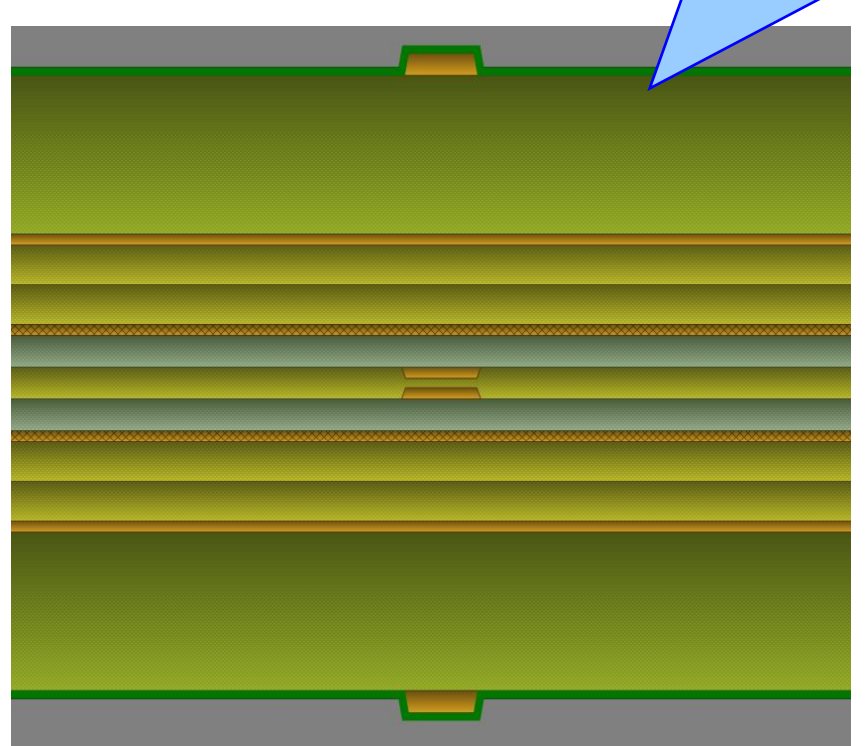

between electrical layers

thicknesses are proportional to each other. This

can be informative as a visual aid, especially when considering the dielectric thicknesses

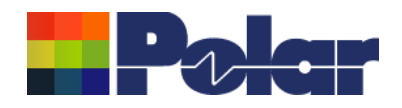

## **BETA Experimental Feature: Proportional View**

If you feel this would be a valuable addition to Speedstack please could you send your comments to: [polarcare@polarinstruments.com](mailto:polarcare@polarinstruments.com)

We would be appreciative of any feedback you have at this early stage of development.

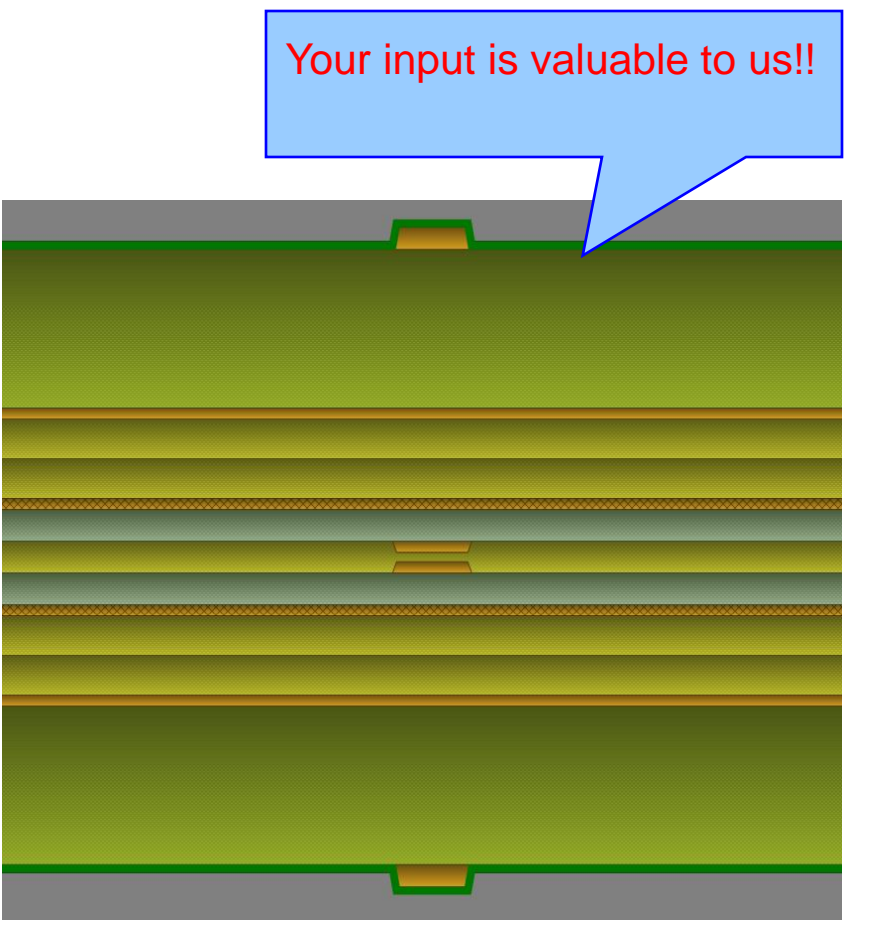

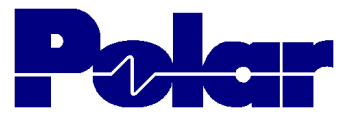

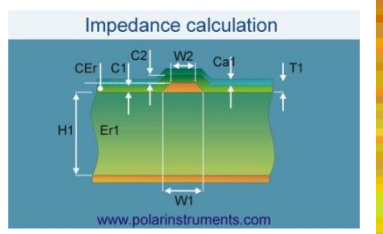

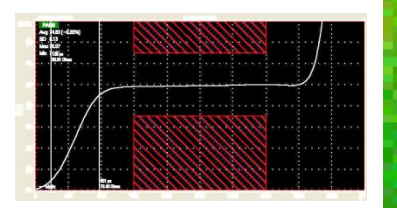

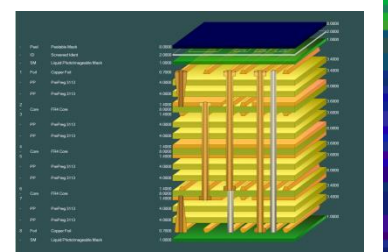

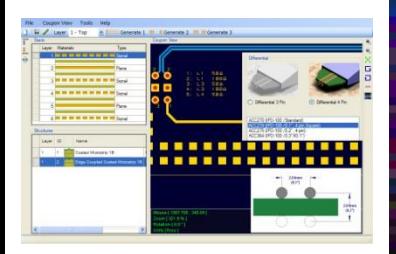

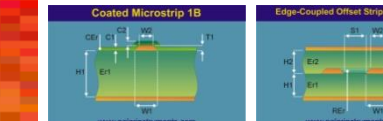

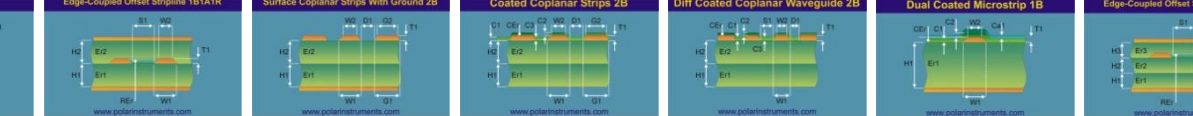

# *Thank you*

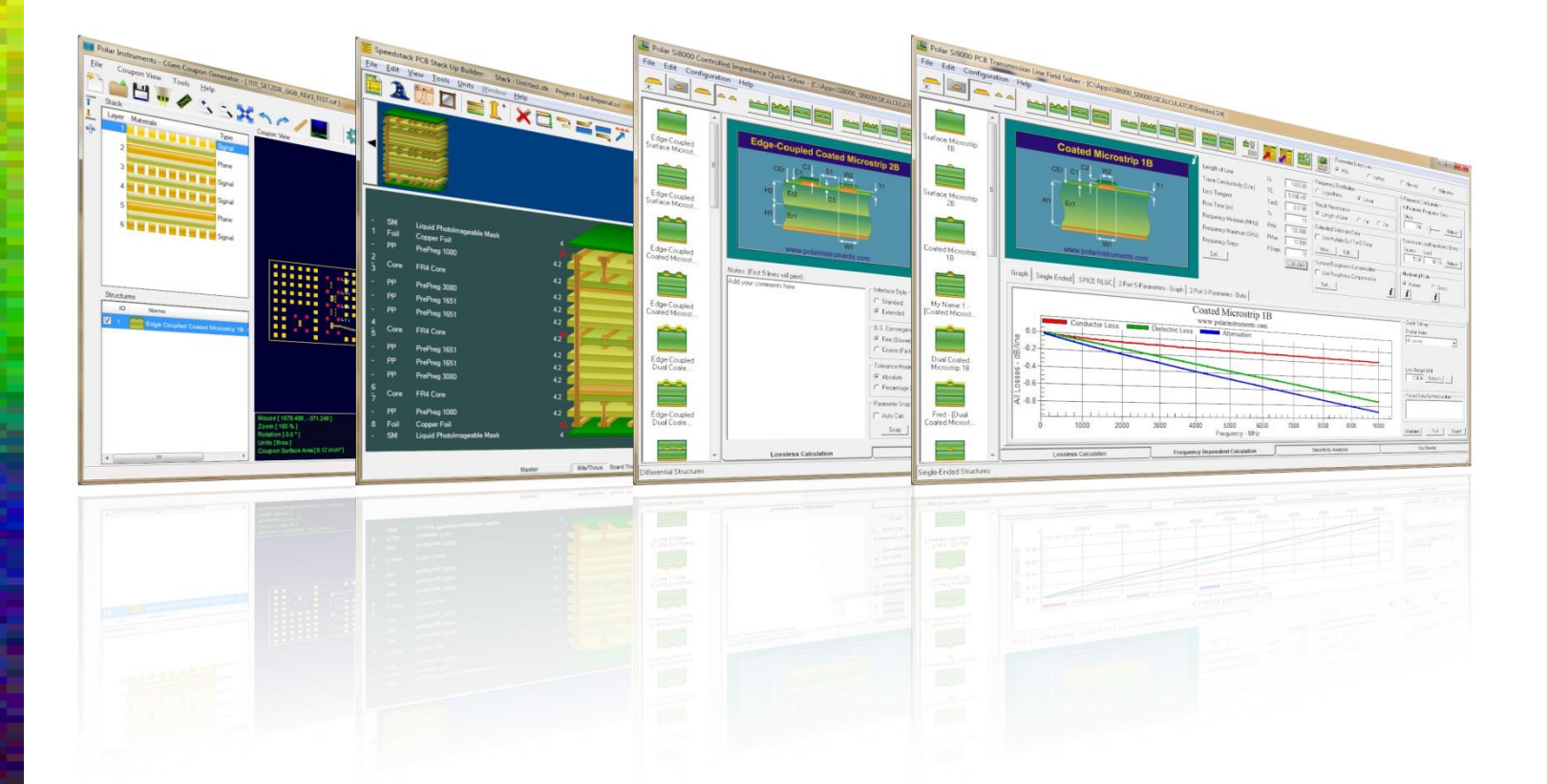

Polar Logo & Pixelated stripe device Copyright Polar

### Instruments Ltd (c) 2016 **polarinstruments.com**

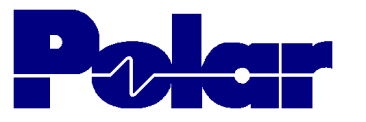

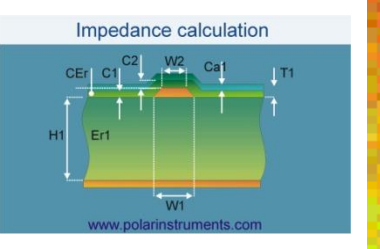

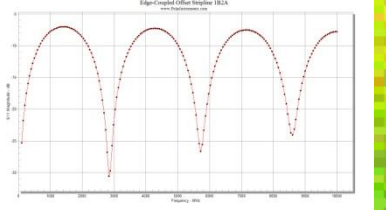

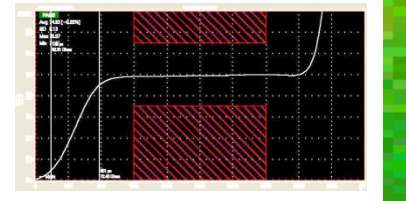

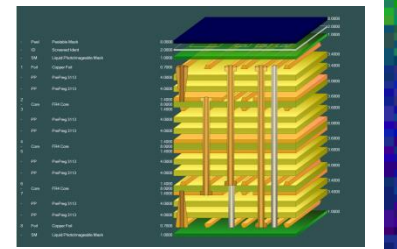

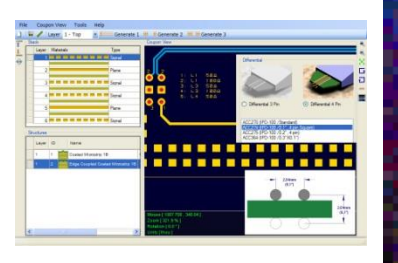

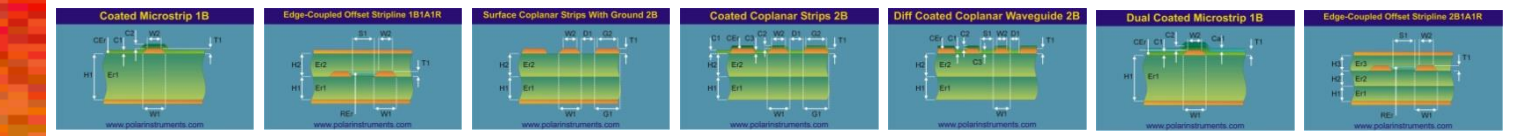

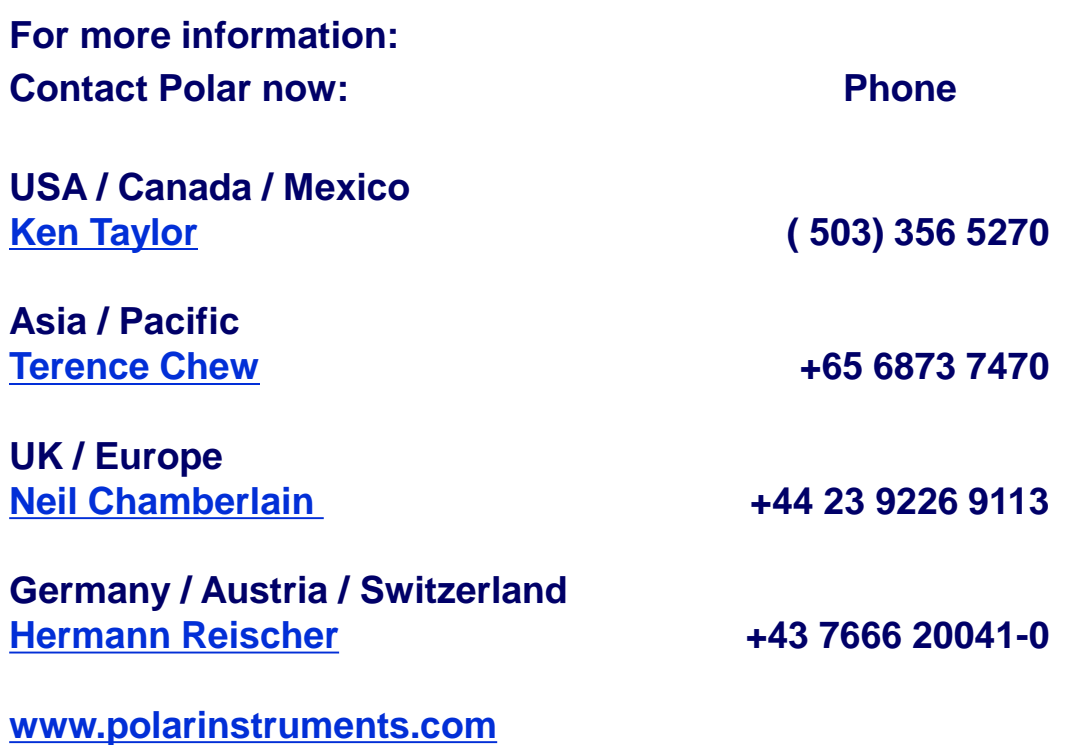

**polarinstruments.com**